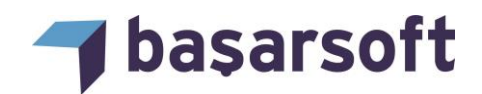

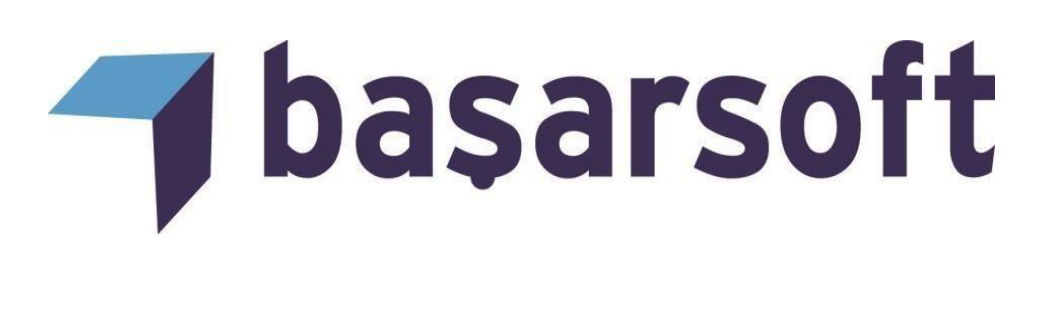

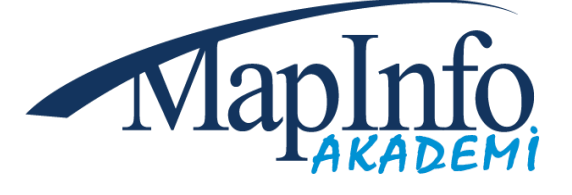

# **DATAMİNE DISCOVER & DISCOVER 3D YER BİLİMLERİ UYGULAMALARI EĞİTİM İÇERİĞİ**

**DATAMINE DISCOVER & 3D** 

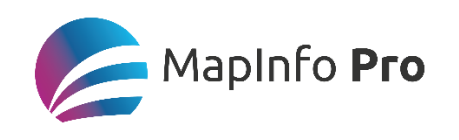

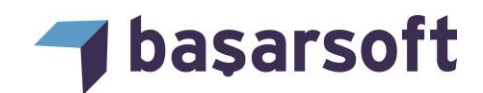

# **Başarsoft Bilgi Teknolojileri A.Ş.**

Web site: [http://www.basarsoft.com.tr](http://www.basarsoft.com.tr/) Kontak mail: [egitim@basarsoft.com.tr](mailto:egitim@basarsoft.com.tr)

#### **Ankara Merkez Adres**

Ehlibeyt Mh. Ceyhun Atıf Kansu Cd. No: 114 Bayraktar Center A Blok kat:12 Balgat/Ankara Telefon: (312) 473 70 80 Faks:(312) 473 91 80

## **İstanbul Adres**

Kayacan Sok. No:15 Barbaros Mah. Ataşehir/İstanbul Telefon: (216) 355 79 42 Faks: (216) 355 79 43

## **ODTÜ Teknokent Adres**

Gümüş Blokları A-Zk7

## **San Francisco – USA**

625 Market Street, Süite 200 San Francisco, CA 94105 USA

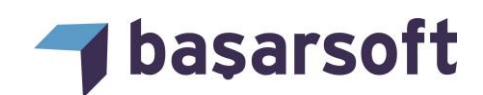

# **DATAMINE DISCOVER EĞİTİM İÇERİĞİ**

Firmamız, MapInfo kullanıcılarına;

- Yerbilimleri uygulamalarının sanal ortama taşınması,
- Datamine Discover'ın yeteneklerini kullanarak ihtiyaçlara yönelik uygulamaların nasıl gerçekleşeceği konusunda eğitim vermektedir.

Bu eğitim programımın temel amacı, kullanıcılara kendi çalışma alanlarına yönelik olarak Discover'ın tüm kabiliyetlerini örnek veriler üzerinden uygulamalı olarak öğretmektir.

Eğitim programımız toplam 3 tam gün sürmektedir.

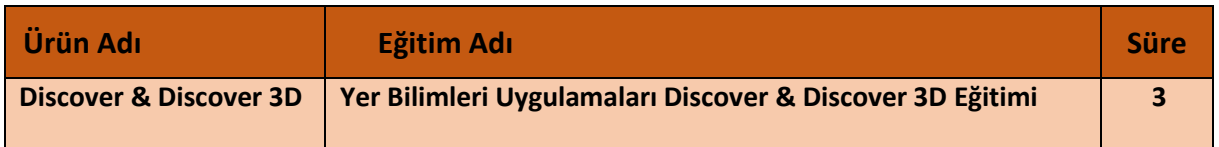

Eğitim programında ele alınan temel konu başlıkları ve içerikleri şu şekildedir:

#### **a. Temel Eğitim**

**1. Discover Hakkında Genel Bilgi:** Discover'da yapılan işlemler, sekmelerin tanıtımı ve kullanımı, sekme özellikleri anlatılmaktadır.

**2. Tablo ve Çalışma Sayfalarının Yönetilmesi:** Discover'ın multi özellikleri sayesinde çoklu tablo açma, tablo birleştirme, tablo yapılarını yönetme, değiştirme, sıkıştırma, çoklu projeksiyon değiştirme işlemleri anlatılmaktadır.

**3. Discover İleri Seviye Harita Araçları:** Discover içerisinde bulunan geliştirilmiş favori projeksiyon kaydetme, favori tablo kaydetme araçları ve ölçekli çıktı oluşturma anlatılmaktadır.

**4. Raster Görüntüyü Koordinatlandırma ve Düzenleme:** Resim formatındaki verilerin discover da açılması, koordinatlandırılması, yeniden projeksiyonlandırılması vb. özellikler anlatılmaktadır.

**5. İleri Seviye Nesne Oluşturma ve Düzenleme:** Koordinattan alan oluşturulma, veritabanından çizgi oluşturma, stil kopyalama ve yapıştırma, çizgi ve alan nesnelerinin nodelarını (kırık noktalarını) çıkartma gibi nesneler üzerinde çalışılacaktır.

**6. Verilerin Seçilmesi ve Sorgulanması:** Obje özelliklerine göre seçim ve verisayfasındaki bilgiye göre seçim anlatılmaktadır.

**7. Import Export İşlemleri:** Farklı formatlarda bulunan dosyaların açılması ve farklı formatlarda dışarı aktarılması uygulamalı olarak anlatılmaktadır.

**8. Data Entry (Stil Kütüphanesi Oluşturma):** Harita objelerinin renklendirmesi, desen (patern) belirlemeyi kolaylaştıran ekstra semboloji özellikleri ve gelişmiş bir kütüphane oluşturma işlemi anlatılacaktır.

**9. Jeokimyasal Analizler:** Modül kapsamında nokta sınıflaması, üç değişkenli jeokimyasal nokta sınıflaması, istatistik hesaplama, korelasyon matrisi hesaplama gibi çeşitli jeokimyasal analiz yöntemlerinin kullanılması anlatılmaktadır.

**10. GrapMap Modülü:** Verisayfasındaki bilgiler kullanılarak rose, ternary, histogram, scatter vb. grafiklerin oluşturulması anlatılmaktadır.

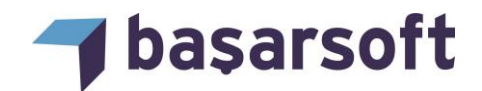

**11. Yüzey Modülü:** TIN, IDW, Minimum Curvature vb. enterpolasyon metodlarından yüzey haritası elde etme, eğim, bakı ve curvature analizlerini yapma, hacim hesabı ve profil çıkartma gibi analizler anlatılmaktadır.

**12. Hidroloji Modülü:** Havza analizleri ile ana ve alt havzaların çıkartılması ve bu havzaları oluşturan akış kolları bulunarak hidrolojik hesaplamaların yapılması anlatılacaktır.

#### **b. İleri Seviye Eğitim**

**13. Sondaj Projesi Oluşturma ve Düzenleme:** Sondaj projesi için kullanılacak olan dosyaların tanıtılması, projenin oluşturulması, doğrulamasının yapılması ve daha sonrasında eklenmek istenilen dosyaların nasıl ekleneceği anlatılmaktadır.

**14. Section – Plan, Log Oluşturma**: Section oluşturma, çoklu section atma, plan oluşturma, log model oluşturma ve sectionların takip edilebileceği section manager penceresi anlatılmaktadır. Ayrıca section, plan ve loglar üzerinde kullanılacak lejantların oluşturulması ve giydirilmesi de anlatılmaktadır.

**15. Koordinatlı Section Çıktısı Oluşturma:** Discover'ın ölçekli, koordinatlı ve plan ile beraber section çıktısı alma yeteneği anlatılmaktadır.

#### **c. Discover 3D**

**16. 3D Penceresinin Tanıtılması:** Ayrı bir pencere olarak açılan Discover 3D penceresinin kullanımı ve özellikleri anlatılmaktadır.

**17. Verilerin 3D Penceresinde Görüntülenmesi:** Vektör verilerin, 3D nokta ve çizgi verilerinin, 3D sondajlar verilerinin ve topografya verilerinin 3D penceresine aktarımı anlatılmaktadır.

**18. Sondajların 3D Penceresinde Gösterilmesi ve Düzenlenmesi:** Sondaj verilerinin 3D penceresinde nasıl görüntüleneceği, lejant giydirme, sondaj kalınlıklarının ayarlanması ve diğer ayarlar anlatılmaktadır.

**19. Voksel Model Oluşturulması:** Sondaj verileri üzerinden küp model oluşturulması, voksel modele lejant giydirilmesi, yer altının voksel model sayesinde en kesit alınması ve voksel modelin analizinin yapılması anlatılmaktadır.

**20. Çoklu Sectionlardan Katı Model Oluşturulması:** Sondajlarda bulunan ve aranan jeokimyasal içeriklere bağlı olarak katı model oluşturulması anlatılmaktadır.